## ET FOURNISSEURS DE SOLUTIONS<br>30 Avril 2024<br>ACPR INFORMATION DE LA PLACE ASSURANCE : FÉDÉRATIONS PROFESSIONNELLES ET FOURNISSEURS DE SOLUTIONS

30 Avril 2024

## ORDRE DU JOUR

- 
- )RE DU JOUR<br>1. statistiques sur la qualité des données q4<br>2. assurance : points d'attention sur la qualité des<br>remises européennes DRE DU JOUR<br>1. statistiques sur la qualité des données q4<br>2. assurance : points d'attention sur la qualité des<br>remises européennes<br>3. calendriers des taxonomies REMISES EUROPÉENNES **SAMER DU JOUR<br>1. STATISTIQUES SUR LA QUALITÉ DES DONNÉES Q4<br>2. ASSURANCE : POINTS D'ATTENTION SUR LA QUALITÉ DES<br>REMISES EUROPÉENNES<br>3. CALENDRIERS DES TAXONOMIES<br>4. DROITS À SIGNER<br>5. CARTE DE VISITE FONCTIONNELLE : NOUV ORE DU JOUR<br>1. STATISTIQUES SUR LA QUALITÉ DES DONNÉES<br>2. ASSURANCE : POINTS D'ATTENTION SUR LA QU<br>FREMISES EUROPÉENNES<br>3. CALENDRIERS DES TAXONOMIES<br>4. DROITS À SIGNER<br>5. CARTE DE VISITE FONCTIONNELLE : NOUVEAU<br>6. RAPPFI SERVE DE VISITE EN 2018 (NOTE DE VISITE FONCTION EN 2018)**<br>1. STATISTIQUES SUR LA QUALITÉ DES DONNÉES Q4<br>2. ASSURANCE : POINTS D'ATTENTION SUR LA QUALITÉ DES<br>5. CALENDRIERS DES TAXONOMIES<br>4. DROITS À SIGNER<br>5. CARTE DE VI **SERVE DU JOUR<br>1. STATISTIQUES SUR LA QUALITÉ DES DONNÉES Q4<br>2. ASSURANCE : POINTS D'ATTENTION SUR LA QUALITÉ DES<br>5. CALENDRIERS DES TAXONOMIES<br>4. DROITS À SIGNER<br>5. CARTE DE VISITE FONCTIONNELLE : NOUVEAUTÉS<br>6. RAPPEL SUR SAMISSION NO SE EN CONSTANT DE SE DONNÉES EN CONSTANCE : POINTS D'ATTENTION SUR LA QUALITÉ DES DONNÉES<br>
2. ASSURANCE : POINTS D'ATTENTION SUR LA QUALITÉ DES EUROPÉENNES<br>
3. CALENDRIERS DES TAXONOMIES<br>
4. DROITS À SIGNER<br>**
- 
- 
- 
- EXEMPRIERS DES TAXONOMIES<br>
3. CALENDRIERS DES TAXONOMIES<br>
4. DROITS À SIGNER<br>
5. CARTE DE VISITE FONCTIONNELLE : NOUVEAUTÉS<br>
6. RAPPEL SUR LA DOCUMENTATION, LIENS ET CONTACTS<br>
CLASSIFICATION : PUBLIC POUR LES REPORTINGS À 6. RAPPEL SUR LA DOCUMENTATION, LIENS ET CONTACTS<br>UTILES POUR LES REPORTINGS À L'ACPR
	-

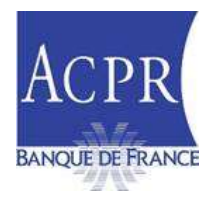

## 1. STATISTIQUES SUR LA QUALITÉ DES DONNÉES 1/4

Evolution du taux de remises et de qualité des assujettis

#### Arrêtés Q3 et Q4 2023

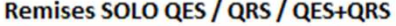

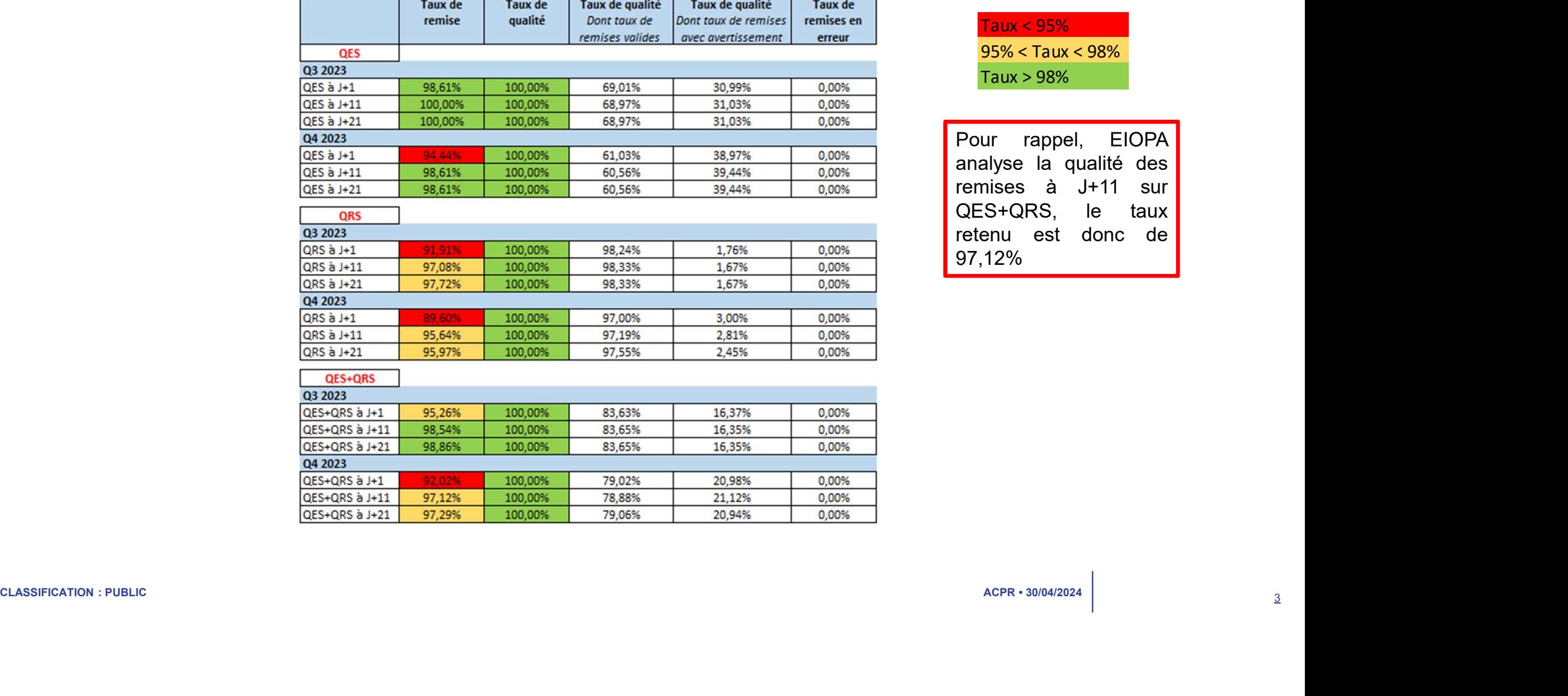

#### Taux < 95% 95% < Taux < 98% Taux > 98%

Taux < 95%<br>
95% < Taux < 98%<br>
Taux > 98%<br>
Taux > 98%<br>
Pour rappel, EIOPA<br>
analyse la qualité des<br>
remises à J+11 sur<br>
QES+QRS, le taux<br>
retenu est donc de Taux < 95%<br>
95% < Taux < 98%<br>
Taux > 98%<br>
Taux > 98%<br>
Pour rappel, EIOPA<br>
analyse la qualité des<br>
remises à J+11 sur<br>
QES+QRS, le taux<br>
retenu est donc de<br>
97,12% Taux < 95%<br>
95% < Taux < 98%<br>
Taux > 98%<br>
Taux > 98%<br>
Pour rappel, EIOPA<br>
analyse la qualité des<br>
remises à J+11 sur<br>
QES+QRS, le taux<br>
retenu est donc de<br>
97,12% Taux < 95%<br>
95% < Taux < 98%<br>
Taux > 98%<br>
Taux > 98%<br>
Pour rappel, EIOPA<br>
analyse la qualité des<br>
remises à J+11 sur<br>
QES+QRS, le taux<br>
retenu est donc de<br>
97,12% Taux < 95%<br>
95% < Taux < 98%<br>
Taux > 98%<br>
Taux > 98%<br>
Taux > 98%<br>
Pour rappel, EIOPA<br>
analyse la qualité des<br>
remises à J+11 sur<br>
QES+QRS, le taux<br>
retenu est donc de<br>
97,12% 97,12%

## 1. STATISTIQUES SUR LA QUALITÉ DES DONNÉES 2/4

#### Evolution du taux de remises et de qualité des assujettis Arrêtés Q3 et Q4 2023 Remises SOLO QRB / QFS / QEI

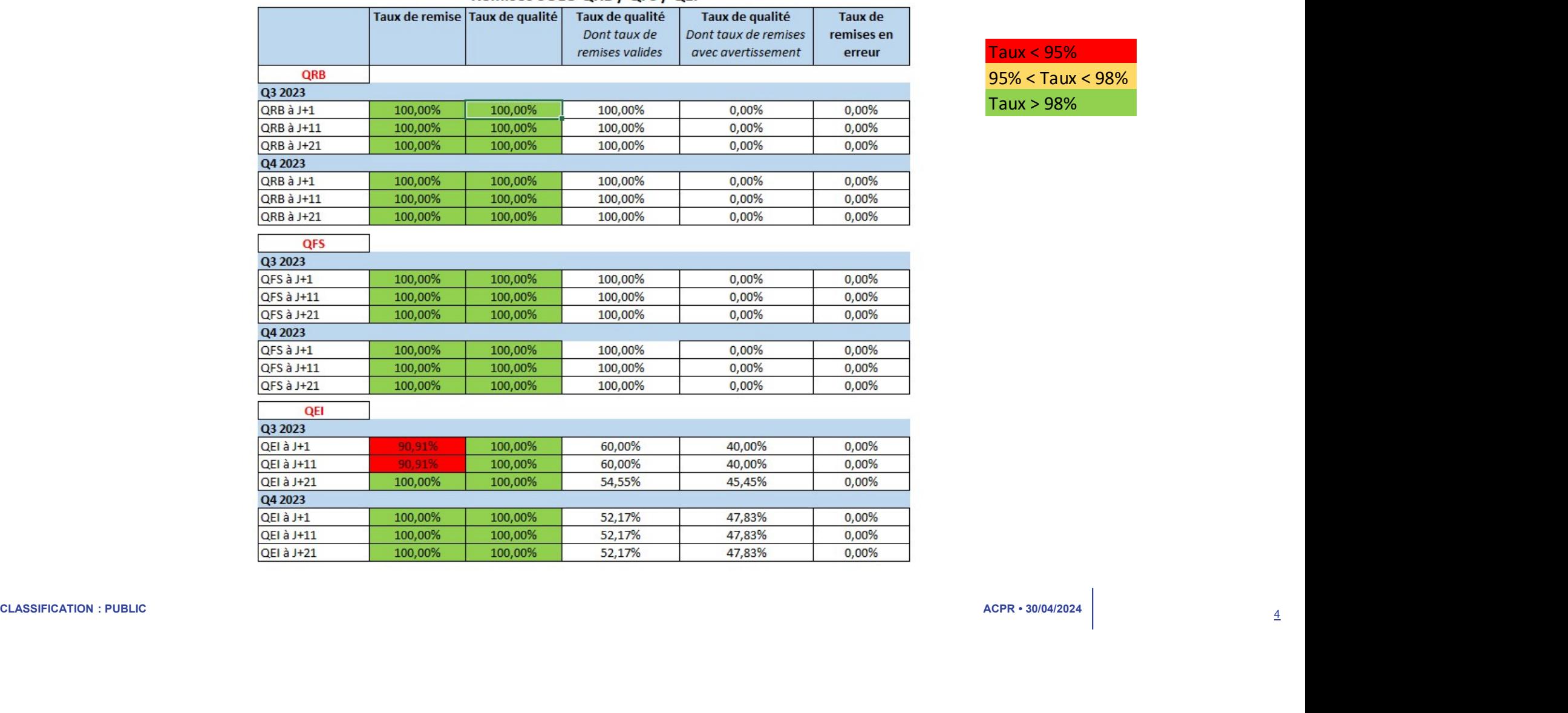

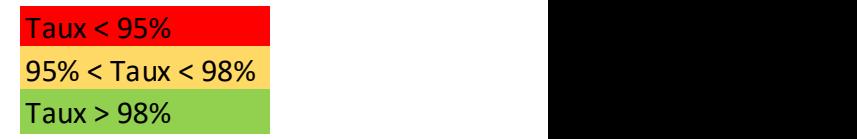

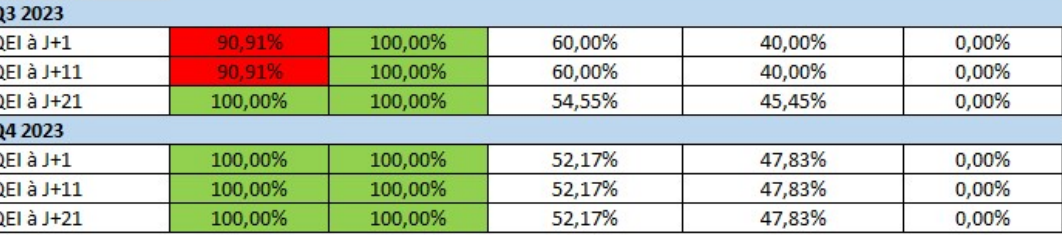

## 1. STATISTIQUES SUR LA QUALITÉ DES DONNÉES 3/4

#### Evolution du taux de remises et de qualité des assujettis Arrêtés Q3 et Q4 2023 **Remises GROUPE QFG / QRG**

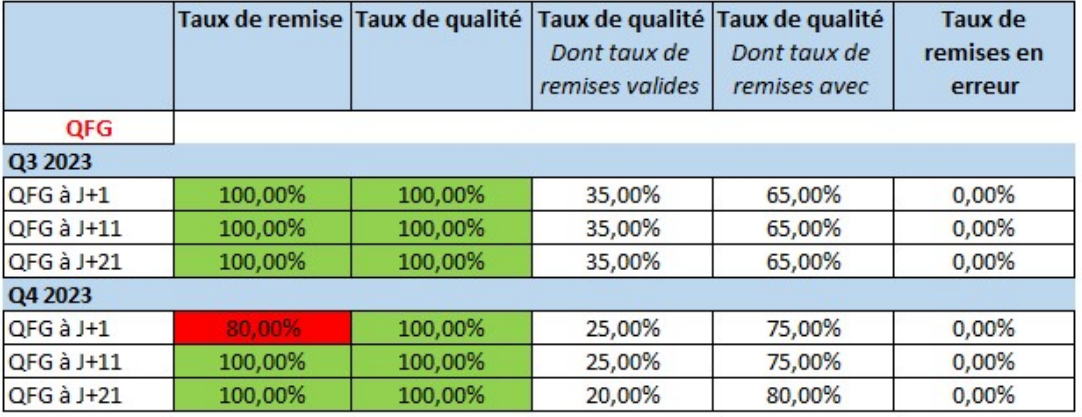

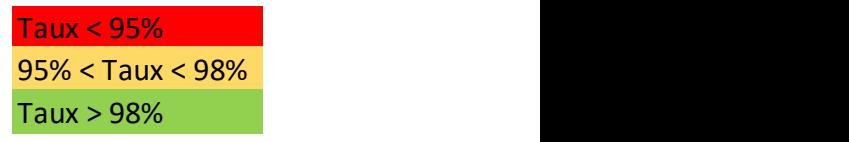

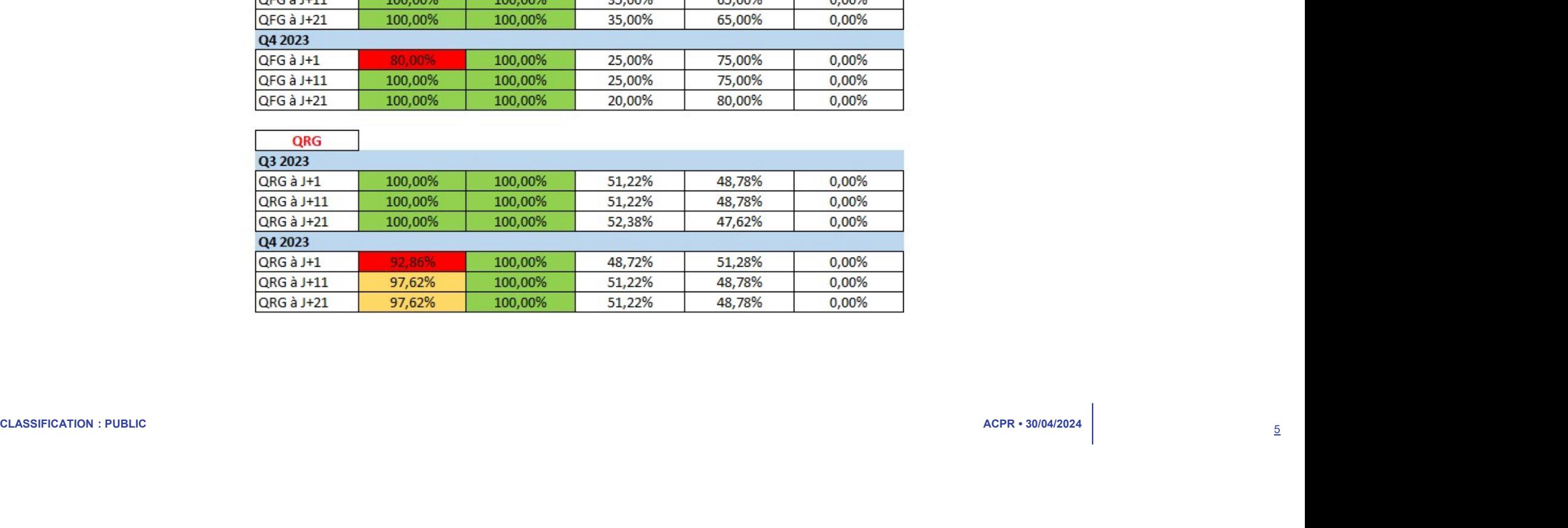

## 1. STATISTIQUES SUR LA QUALITÉ DES DONNÉES 4/4

#### Evolution du taux de remises et de qualité des assujettis

#### Arrêtés Q3 et Q4 2023

#### **Remises Annuelles Q4 2023**

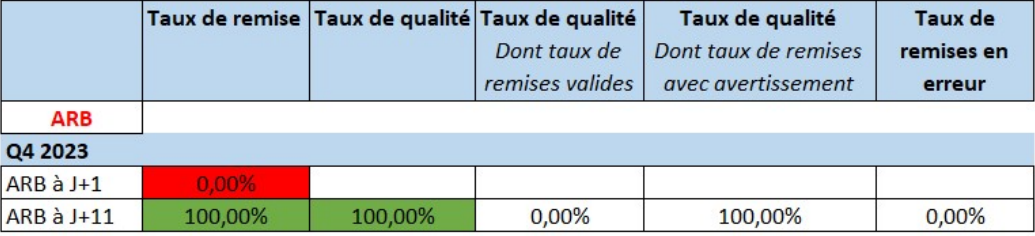

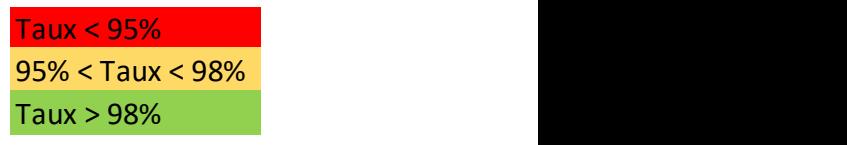

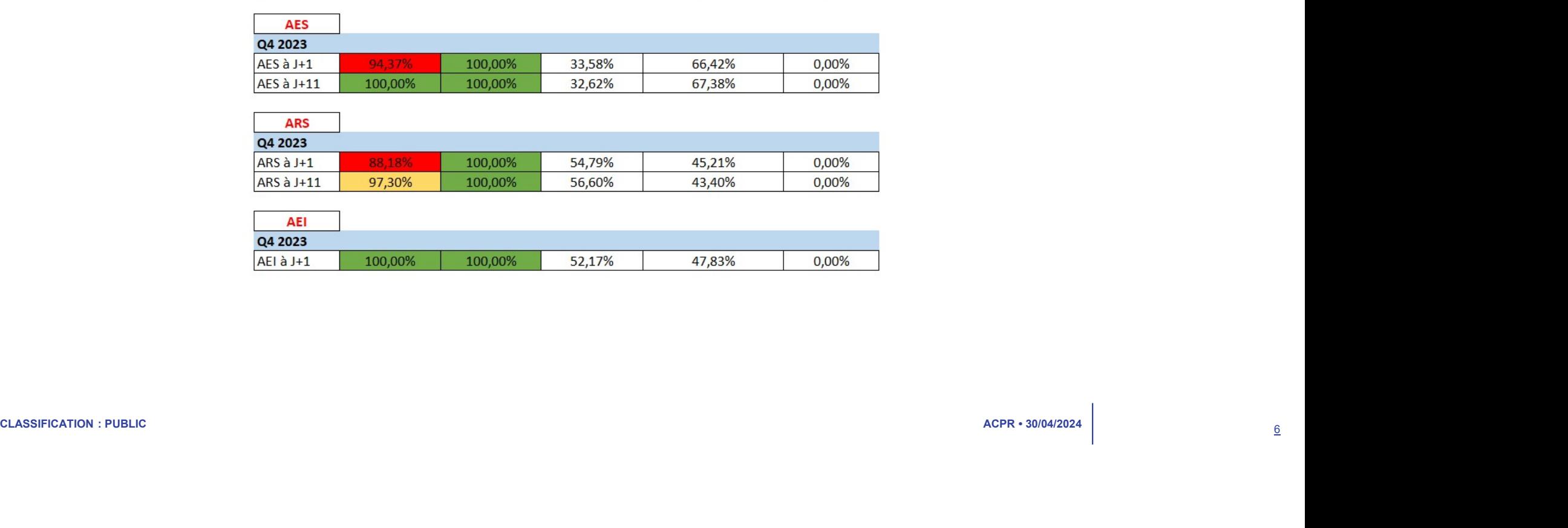

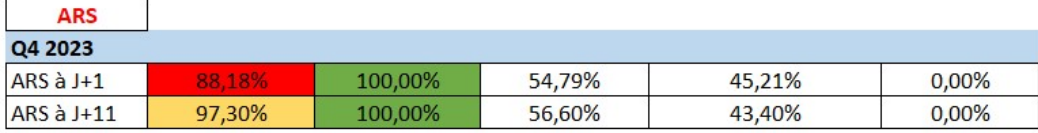

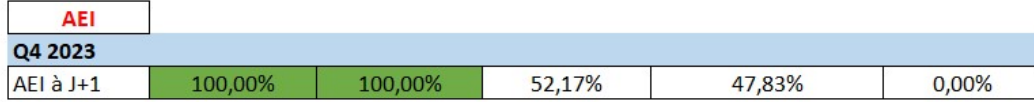

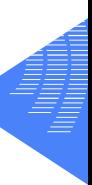

## 2. ASSURANCE : POINTS D'ATTENTION SUR LA QUALITÉ DES REMISES EUROPÉENNES **ASSURANCE : POINTS D'ATTENTION SUR LA QUALITÉ DES REMISES<br>Constat :<br>Constat :<br>- Sur la période T4 2023, un taux de rejet important des remises XBRL de l'EIOPA a été constaté en raison du non respect des Filing<br>Rules Ver 2 ASSURANCE : POINTS D'ATTENTION SUR LA (<br>IROPÉENNES**<br>Constat :<br>• Sur la période T4 2023, un taux de rejet important des remises XBRL de l'EIOPA a<br>Rules Ver 2.8.0 Hotfix en vigueur.<br>Rappel : **ASSURANCE : POINTS D'ATTENTION SUR LA QUALITÉ DES REMISES**<br>
Constat :<br>
- Sur la période T4 2023, un taux de rejet important des remises XBRL de l'EIOPA a été constaté en raison du non respect des Filing<br>
Rappel :<br>
- Quali **ASSURANCE : POINTS D'ATTENTION SUR LA QUALITÉ DES REMISES<br>
FROPÉENNES<br>
Sonstat :<br>
Sur la période T4 2023, un taux de rejet important des remises XBRL de l'EIOPA a été constaté en raison du non respect des Filing<br>
Rappel :**

- 
- 

- Qualité des remises : une forte attente de la part de l'ACPR et du régulateur européen.<br>
 Un enjeu pour les organismes afin de respecter les délais de remise et éviter les demandes de resoumissions.<br>
Actions :<br>
 Un r **Constat :**<br>• Sur la période T4 2023, un taux de rejet important des remises XBRL de l'EIOPA a été constaté en raison du non respect des Filing<br>Rappel :<br>• Qualité des remises : une forte attente de la part de l'ACPR et du **Constat :**<br>• Sur la période T4 2023, un taux de rejet important des remises XBRL de l'EIOPA a été constaté en raison du non respect des Filing<br>Rules Ver 2.8.0 Hottix en vigueur.<br>• Qualité des remises : une forte attente d **Vous pouverties and the metalement vous référer à la documentation EIOPA XBRL Filing Rules (COPA XBRL Filing Rules Controlles a été mis en place, L'ACPR a appliqué ses contrôles conformement à l'EIOPA XBRL Filing Rules V Rappel :**<br>
• Qualité des remises : une forte attente de la part de l'ACPR et du régulateur européen.<br>
• Un renjeu pour les organismes afin de respecter les délais de remise et éviter les demandes de resoumissions.<br>
• Un r
	- rejets fréquemment rencontrés, les message d'erreurs associés et les corrections attendues.
	-

### 3.1 RAPPEL DES TAXONOMIES A L'ECHEANCE DE 12/2023

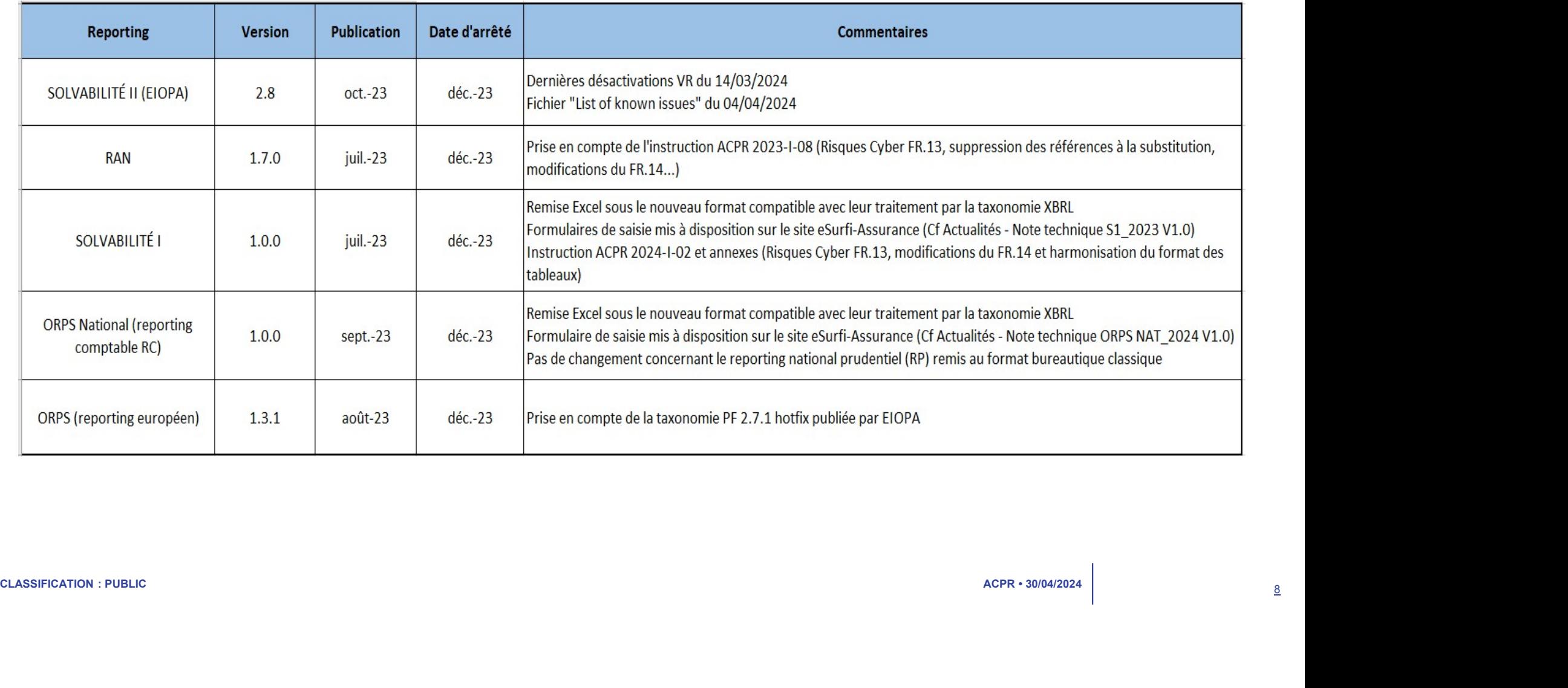

## 3.2 PLANNING PRÉVISIONNEL TAXONOMIES 2024

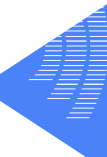

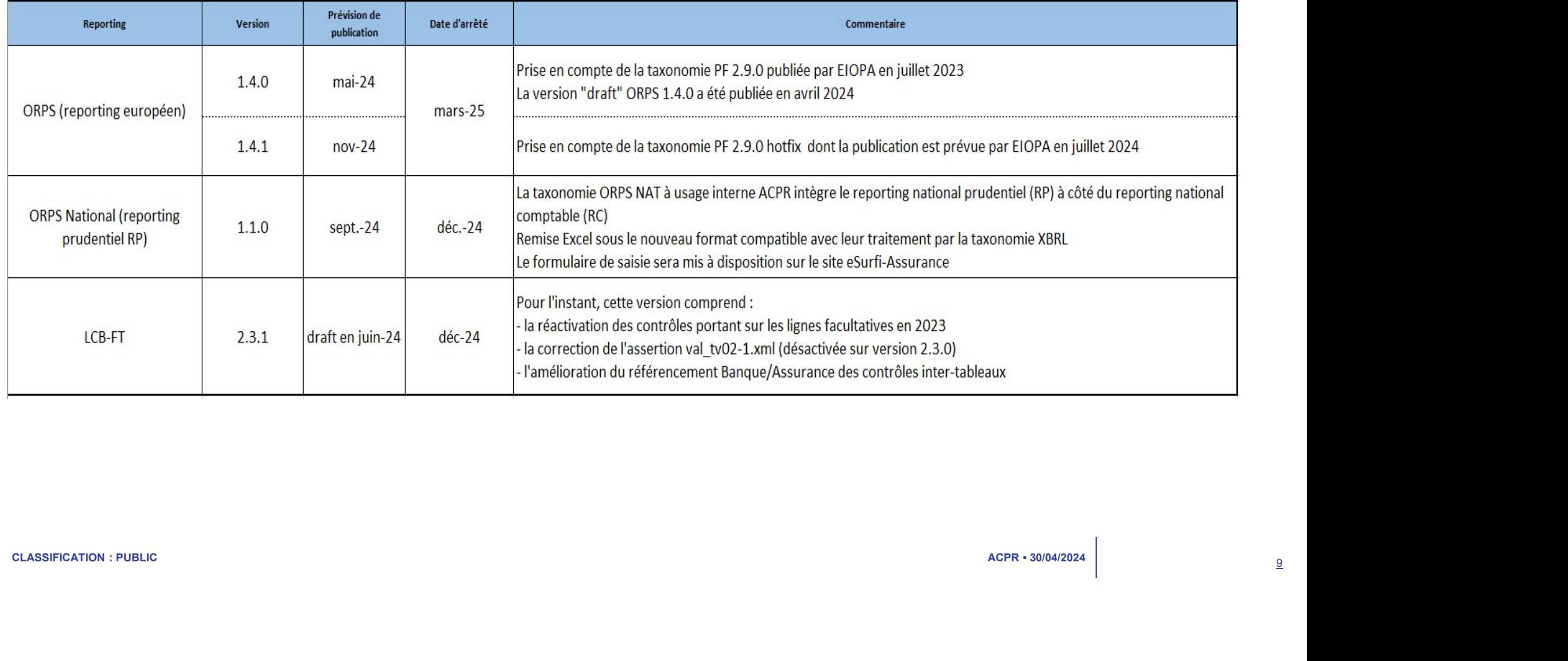

#### (Pour mémoire : sans changement)

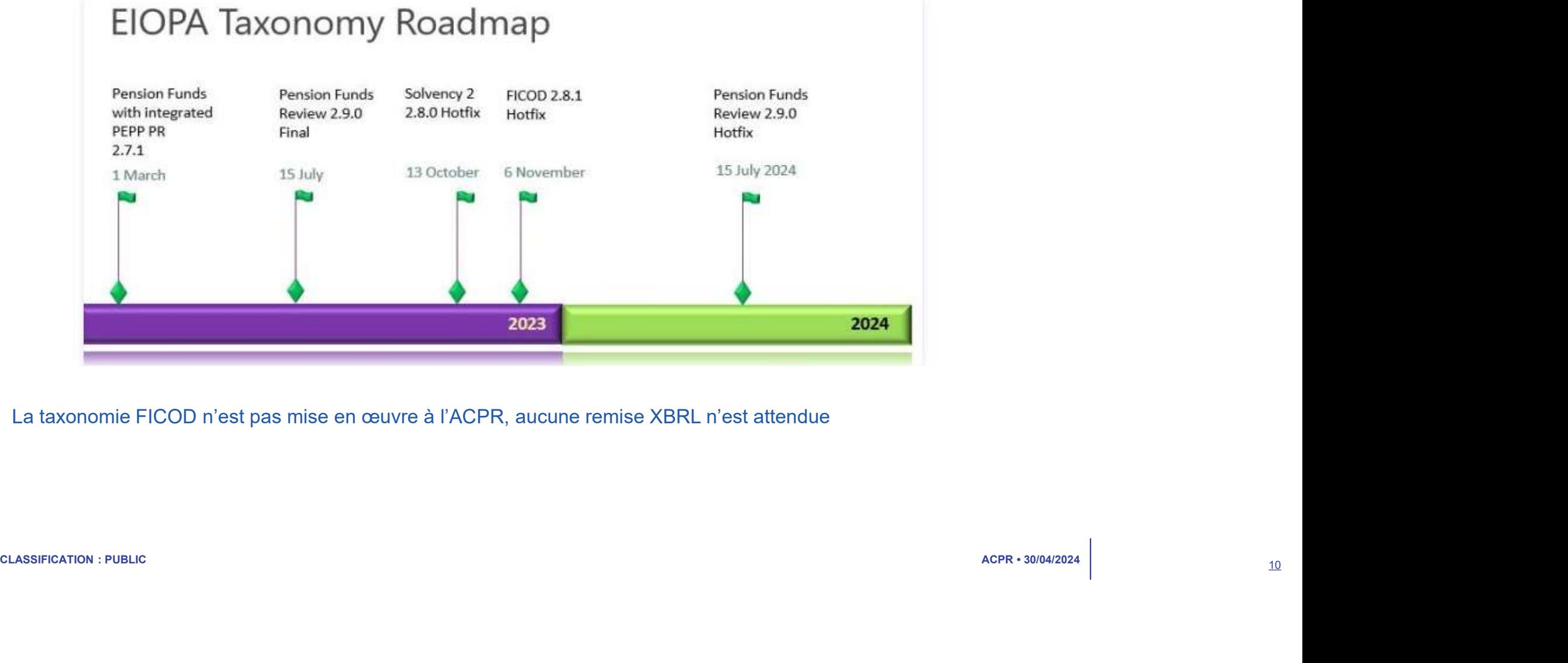

La taxonomie FICOD n'est pas mise en œuvre à l'ACPR, aucune remise XBRL n'est attendue

3.3 CALENDRIER EIOPA

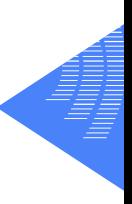

## 4. DÉCLARATION DE DROITS À SIGNER

- 
- **DÉCLARATION DE DROITS À SIGNER**<br>
 Processus : en vigueur depuis Septembre 2023 : Automatisation de la validation des droits à signer<br>
 A réception du formulaire DSS, vérification par appel aux référentiels ACPR que ce f
	- $\epsilon$  CLARATION DE DROITS À SIGNER<br>• A réception du formulaire DSS, vérification par appel aux référentiels ACPR que ce formulaire est signé par un dirigeant<br>• A réception du formulaire DSS, vérification par appel aux référ CLARATION DE DROITS À SIGNER<br>
	essus : en vigueur depuis Septembre 2023 : Automatisation de la validation<br>
	A réception du formulaire DSS, vérification par appel aux référentiels<br>
	responsable ;<br>
	En cas de certificat invalid • CLARATION DE DROITS À SIGNER<br>• A réception du formulaire DSS, vérification par appel aux référentiels ACPR que ce formulaire est signé par un dirigeant<br>• A réception du formulaire DSS, vérification par appel aux référent **CLARATION DE DROITS À SIGNER**<br>
	Sessus : en vigueur depuis Septembre 2023 : Automatisation de la validation des droits à signer<br>
	A réception du formulaire DSS, vérification par appel aux référentiels ACPR que ce formulair **CLARATION DE DROITS À SIGNER**<br>
	• A réception du formulaire DSS, vérification par appel aux référentiels ACPR que ce formulaire est signé par un dirigeant<br>
	• esponsable ;<br>
	• En cas de certificat invalide (pour le mandatair CLARATION DE DROITS À SIGNER<br>
	essus : en vigueur depuis Septembre 2023 : Automatisation de la validation des droits à signer<br>
	A réception du formulaire DSS, vérification par appel aux référentiels ACPR que ce formulai<br>
	re
- **DÉCLARATION DE DROITS À SIGNER**<br>
 Processus : en vigueur depuis Septembre 2023 : Automatisation de la validation des<br>
 A réception du formulaire DSS, vérification par appel aux référentiels ACPI<br>
responsable ;<br>
 En ca
- - -

Fallioration Mai 2024<br>
• Amelioration des messages d'erreurs dans les comptes rendus de collecte ;<br>
• Exemple :<br>
• Comple :<br>
• Comple :<br>
• Comple :<br>
• Comple :<br>
• Comple :<br>
• Comple :<br>
• Comple :<br>
• Comple :<br>
• Comple :<br>  $\texttt{CLARATION DE DROITS} \ \texttt{\^S}$  SIGNER<br>
• A réception du formulaire DSS, vérification par appel aux référenties ACPR que ce formulaire est signé par un dirigeant<br>
• A réception du formulaire DSS, vérification par appel aux référen **LARATION DE DROITS À SIGNER**<br>
ssus : en vigueur depuis Septembre 2023 : Automatisation de la validatic<br>
réception du formulaire DSS, vérification par appel aux référentiels<br>
ssponsable ;<br>
n cas de certificat invalide (p **EXATION DE DROITS À SIGNER**<br>
Action de la validation des droits à signer<br>
and to formulaire DSS, vérification par appel aux référentiels ACPR que ce formulaire est signé par un dirigeant<br>
sable :<br>
s de certificat invalid **PRATION DE DROITS A SIGNER**<br>
Preparent de la validation des droits à signer<br>
Prepion du formulaire DSS, vérification par appel aux référentiels ACPR que ce formulaire est signé par un dirigeant<br>
Insable ;<br>
Se decrificat domaine (s)) ; Prénom2/Nom2 : (nom(s) de domaine(s)) ;…Seuls les dirigeants ou assimilés a termenat maintenant<br>domaine (s) ; vérification par appel aux référentiels ACPR que ce formulaire est signé par un dirigeant<br>signe : en vigueur depuis Septembre 2023 : Automatisation de la validation des dreption du formulaire DSS, vérification par appel aux référentiels ACPR (sable ;<br>sable ;<br>domaine in the manière automatique : compte rendu sur le po Frecopesitive contribution des retours DSS dans le suivi des remises dans le suivi de la certificat invalidation de la main des contrôleurs de la divigeant) et de la divigeant) rejet de la divigeant de mandation de mandat responsable en certificat invalide (pour le mandataire renseigné et/ou<br>demande de manière automatique : compte rendu sur le portail ON<br>Dérogation possible à ce contrôle automatique à la main des co<br>envoi d'un compte rendu \* En cas de veluitat invaluel (pour le trantoataine le transfere leou en dingeant) education de de manière automatique : compte rendu sur le portail ONEGATE ;<br>
• Dérogation possible à de contrôle automatique à la main des

- **Backlog** 
	-
	-

### 5. CARTE DE VISITE FONCTIONNELLE : NOUVEAUTÉS

- Une nouvelle version de la carte de visite fonctionnelle sera proposée à la fin de l'année 2024
- 

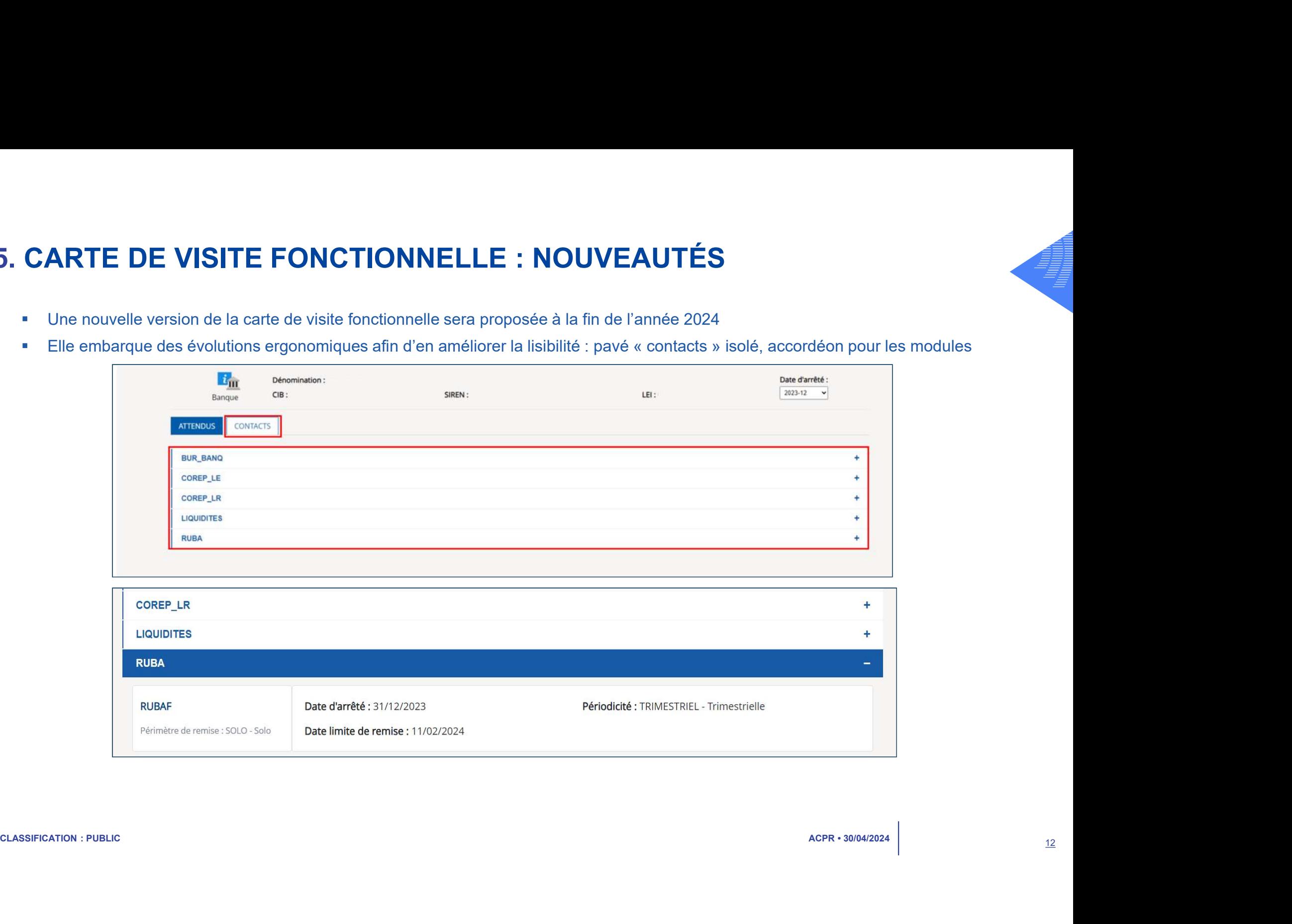

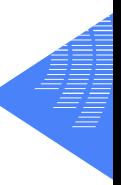

## 6. RAPPEL SUR LA DOCUMENTATION, LIENS ET CONTACTS UTILES POUR LES REPORTINGS À L'ACPR (1/2) PEL SUR LA DOCUMENTATION, LIENS ET CONTAC<br>LES REPORTINGS À L'ACPR (1/2)<br>cumentation technique<br>- <u>e-Surfi Assurance</u> : pour consulter les actualités de collecte<br>Nous vous recommandons de <u>vous abonner</u> pour recevoir les act - Contrat d'interface remettant - Collecte DAS LES REPORTINGS A L'ACPR (1/2)<br>
cumentation technique<br>
- e-Surfi Assurance : pour consulter les actualités de collecte<br>
Nous vous recommandons de <u>vous abonner</u> pour recevoir les actualités publiées<br>
- <u>Démarche pour remett</u>

- **-** Documentation technique
	-
- Nous vous recommandons de vous abonner pour recevoir les actualités publiées CONTRETTING CONTRETTING CONTRETTING CONTRETTING CONTRETTING CONTRETTING CONTRETTING CONTRETTING CONTRETTING CONTRETTING CONTRETTING CONTRETTING CONTRETTING CONTRETTING CONTRETTING CONTRETTING CONTRETTING CONTRETTING CONTRE - Documentation technique<br>
- e-Surfi Assurance : pour consulter les actualités de collecte<br>
Nous vous recommandons de <u>vous abonner</u> pour recevoir les actualités put<br>
- <u>Démarche pour remetter le reporting à l'ACPR</u><br>
- Con
	- Démarche pour remettre le reporting à l'ACPR Droits à signer : Manuel utilisateur DAS
	-
	-
	- Règles de remise XBRL
	- Politique de signature du secrétariat de l'ACPR
	- Manuel utilisateur fiche déclarative
- Portail du remettant pour vos remises
- Example and signature du secrétariat de l'ACPR<br>
 Portail du remettant pour vos remises<br>
 Portail du remettant pour vos remises<br>
 Le «guide du remettant OnGede » se trouve sur le <u>site du portail Onegate</u><br>
 Portail <u></u>
	-
	-
	- - ‐ Instructions ACPR
		- ‐ Pages du contrôle prudentiel des assurances
		- ‐ Page dédiée aux organismes non S2

## 6. RAPPEL SUR LA DOCUMENTATION, LIENS ET CONTACTS UTILES POUR LES REPORTINGS À L'ACPR (2/2)

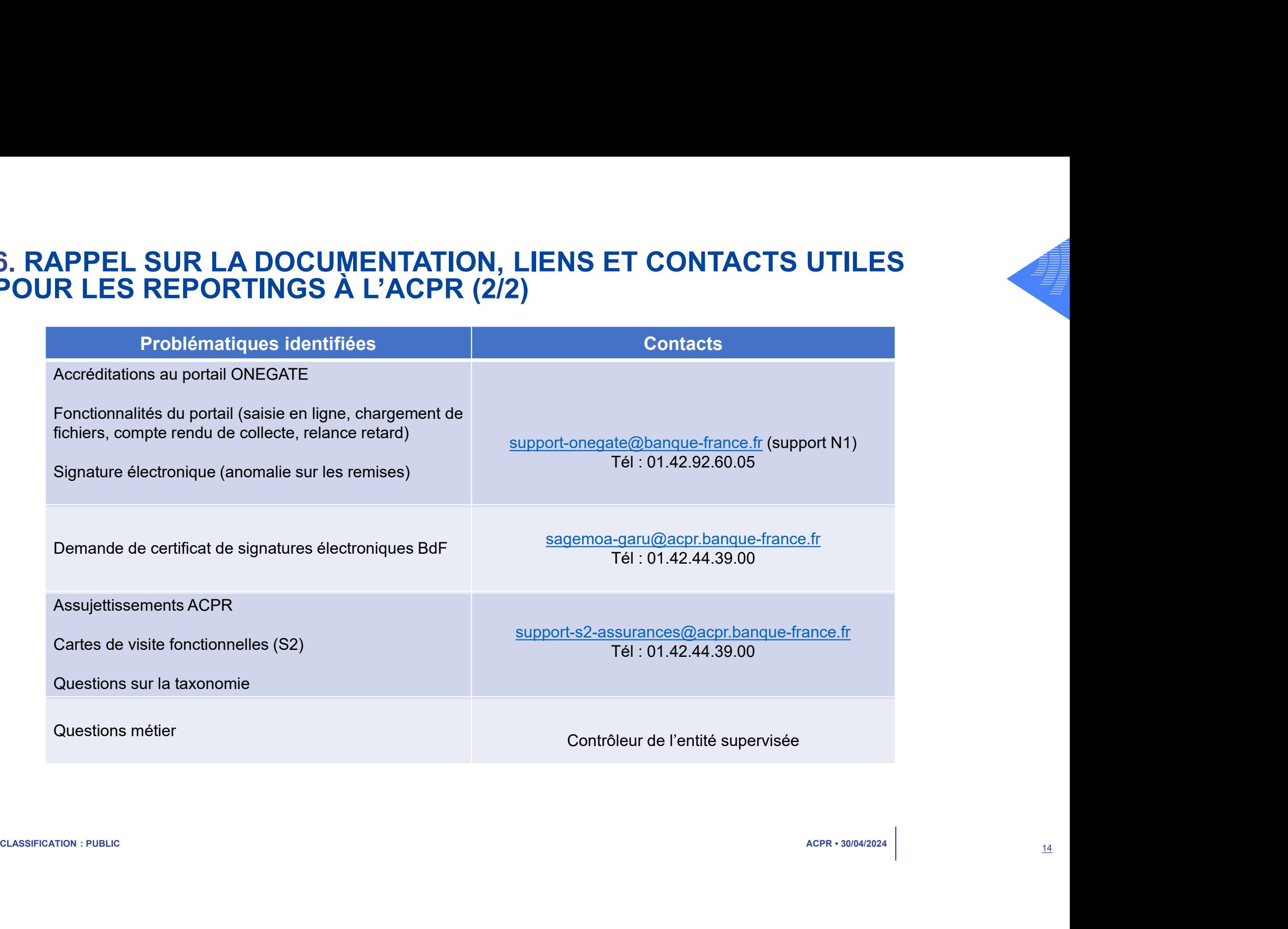

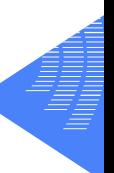

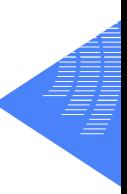

# QUESTIONS / REPONSES QUESTIONS / RÉPONSES

## RÉPONSES AUX QUESTIONS POSÉES EN SÉANCE (1/3)

- 
- **FEPONSES AUX QUESTIONS POSÉES EN SÉANCE (1/3)**<br>• Pour améliorer le taux de remises acceptées et ne pas les rejeter, pourquoi les états et les logs/notices/Guides<br>https://esurfilips.org/notices/Finance.fr/current/etats-et-**ÉPONSES AUX QUESTIONS POSÉES EN SÉANCE (1/3)**<br>
Pour améliorer le taux de remises acceptées et ne pas les rejeter, pourquoi les états et les logs/notices/Guides<br>
Méthodologiques sur eSurfi sont toujours ceux de la Taxonom **ÉPONSES AUX QUESTIONS POSÉES EN SÉANCE (1/3)**<br>
Pour améliorer le taux de remises acceptées et ne pas les rejeter, pourquoi les états et les logs/notices/Guides<br>
<u>Méthodologiques sur eSurfi sont toujours ceux de la Taxonom</u> **ÉPONSES AUX QUESTIONS POSÉES EN SÉAN<br>
Pour améliorer le taux de remises acceptées et ne pas les rejeter, pourquoi<br>
Méthodologiques sur eSurfi sont toujours ceux de la Taxonomie Solvabilité l<br>
Messurance.banque-france.fr/c PONSES AUX QUESTIONS POSÉES EN SÉANCE (1/3)**<br>
uur améliorer le taux de remises acceptées et ne pas les rejeter, pourquoi les états et les logs/notices/Guides<br>
strivadologiques sur eSurfi sont toujours ceux de la Taxonomie • Est-ce que vous envisagez de pouvoir autoriser des remises au format XBRL pour l'ORPS ENS et S1 ?<br>
• Est-ce que vous envis en est-cert des remises acceptées et ne pas les rejeter, pourquoi les états et les logs/notices/ **PONSES AUX QUESTIONS POSEES EN SEANCE (1/3)**<br>
Un améliorer le taux de remises acceptées et ne pas les rejeter, pourquoi les états et les logs/notices/Guides<br>
sithodologiques sur eSurfi sont toujours ceux de la Taxonomie S van améliorer le taux de remises acceptées et ne pas les rejeter, pourquoi les étable et les logs/notices/Guides<br>
sitrododiques sur eSurfi sont toujours ceux de la Taxonomie Solvabilité IIAEAPP 2.7.0 (Sur eSurfi-<br>
surance améliorer le taux de remises acceptées et ne pas les rejeter, pourquoi les états et le<br>odologiques sur eSurfi sont toujours ceux de la Taxonomie Solvabilité II AEAPP 2.7.0<br>rance.banque-france.fr/current/etats-et-notices/re

Nous ne sommes pas en mesure de les mettre à disposition à ce jour, les règlements d'exécution 2023/894 et france.fr/current/reporting/reporting-prudentiel-sii) For a service band the matter of the anti-tect of a capacitom and the tect in the tect in the service of a cust de 2.82 (30 and est-ce que nous allons pouvoir<br>
acceder a ceux de 2.8 ?<br>
Nous ne sommes pas en mesure de les

L'information est également disponible sur le site de l'EIOPA.

- 
- L'information est également disponible sur le site de l'EIOPA.<br>
Est-ce que vous envisagez de pouvoir autoriser des remises au format XBRL pour l'ORPS ENS et S1.2<br>
CORPSNAT : À ce jour, ce n'est pas prévu, mais en fonction N'hésitez pas à remonter ce point
	-
- Pour sécuriser le dépôt, nous vous encourageons fortement à le faire avant 23h

## RÉPONSES AUX QUESTIONS POSÉES EN SÉANCE (2/3)

**RÉPONSES AUX QUESTIONS POSÉES EN SÉANCE (2/3)**<br>• Pensez vous passer en dossier dématérialisé pour un certificat BdF?<br>Une réflexion est en cours sur ce sujet. Nous reviendrons probablement sur ce sujet lors d'une<br>ultérieur Une réflexion est en cours sur ce sujet. Nous reviendrons probablement sur ce sujet lors d'une réunion de place ultérieure

- Pensez vous passer en dossier dématérialisé pour un certificat BdF?<br>
 Une réflexion est en cours sur ce sujet. Nous reviendrons probablement sur ce sujet lors d'une réunion de place<br>
 Pouvez-vous nous préciser les règl Nous nous basons sur le calendrier de l'EIOPA disponible sur leur site. **FEPONSES AUX QUESTIONS POSÉES EN SÉANCE (2/3)**<br>
• Pensez vous passer en dossier dématérialisé pour un certificat BdF?<br>
• Une réflexion est en cours sur ce sujet. Nous reviendrons probablement sur ce sujet lors d'une réuni
- Est-ce que le questionnaire sur les pratiques commerciales et la protection de la clientèle est à signer pour la remise<br>du 30/06/2024?<br>La collecte QPC n'est pas soumise à la signature électronique<br>La collecte QPC n'est pas du 30/06/2024?

La collecte QPC n'est pas soumise à la signature électronique

## RÉPONSES AUX QUESTIONS POSÉES EN SÉANCE (3/3)

- Où peut-on trouver l'information ?
- **FEPONSES AUX QUESTIONS POSÉES EN SÉANCE (3/3)**<br>
 Dans le compte rendu de collecte, pouvez-vous préciser à quoi correspond un fait orphelin (dernier onglet du CRT) ?<br>
Ce point est expliqué dans les filing rules XBRL. Le f **PONSES AUX QUESTIONS POSÉES EN SÉANCE (3/3)**<br>
Ins le compte rendu de collecte, pouvez-vous préciser à quoi correspond un fait orphelin (dernier onglet du CRT) ?<br>
Ce point est expliqué dans les filing rules XBRL. Le fait n l'instance. **PONSES AUX QUESTIONS POSÉES EN SÉ**<br>
<u>Inside compte rendu de collecte, pouvez-vous préciser à quoi correspense templated templates (<br>
Depoint est expliqué dans les filing rules XBRL. Le fait n'appartient à<br>
l'instance.<br>
1.</u>
	-
	- reportedFactAssociatedWithNoPositiveFilingIndicator: An instance document MUST NOT
	- include business facts which are not contained in any of the reporting units ("templates")
	- that are indicated by the filing indicator elements as reported (unless these facts appear also in another template that is marked as reported by means of filing indicators).
- Include Dusiness facts which are not contained in any of the reporting units ("templates")<br>
that are indicated by the filing indicator elements as reported (unless these facts appear also in another template<br>
that is marke • Sur le formulaire ENS ORPS, les pourcentages sont au format "100.0000%", mais le format valide en XBRL est pourcent formulaire ENS ORPS, les valeurs of this manned with the state of the state of the positive Filipperties "1.0000". Sachant que les données sont validées en XBRL, comment écrire les pourcentages sur le formulaire pour éviter de multiplier les valeurs ?
	- Dans le formulaire ENS ORPS, les valeurs en pourcentage doivent être saisies au format %.
	- Exemple valeur saisie dans le formulaire : « 45,7510 % » sera transformé au format XBRL « 0.45751 ».